# Resum JavaScript

# JS EN PAGINES WEB

Podem inserir el codi JavaScript en diferents punts:

 $\bullet$  <br/>body>:

Al  $\langle \text{body}\rangle$ es posa el codi que cal que s'executi en carregar-se la pàgina

 $\sqrt{2\pi r}$ <body>

<script type=" text / javascript "> // Codi JavaScript </script><br></body>  $\langle \rangle$   $\langle \rangle$   $\langle \$ 

#### $\bullet$  <head>:

Les funcions es posen al <head>

✞ ☎ <head> <script type=" text / javascript "> // Codi JavaScript </script><br></head>  $\langle$  /head>  $\langle$   $\rangle$   $\langle$  /head>  $\langle$   $\rangle$   $\langle$   $\rangle$   $\langle$   $\r$ 

• Fitxer extern:

En els fitxers externs s'hi coloquen les funcions que es faran servir en varies pàgines web

 $\overline{a}$   $\overline{a}$   $\overline{$ <sup>&</sup>lt;script src=" nomFitxerExtern .js"> </ script <sup>&</sup>gt; ✡✝ ✆

## LITERALS

Un literal és una dada que escrivim literalment. Hi han diferents literals:

• String: text, cadenes de caràcters. Es posa entre cometes simples o dobles. Ex: "Hola", 'Bon dia','A'

#### Caràcters especials:

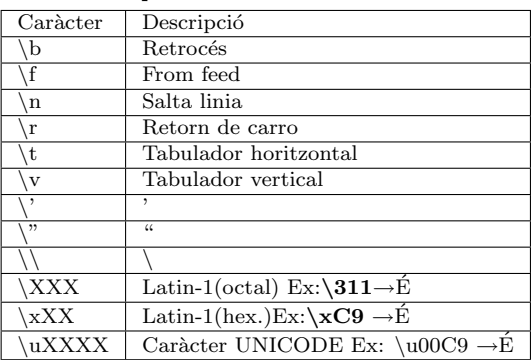

- $\bullet$  Integer: Enters. Nombres positius o negatius, peró d'unitats senceres Ex: 5, -40,0
- Floating-Point: Nombres molt grans, molts petits o d'unitats trencades. Ex: -3.1E129, 7.8E-45 El format permés:  $[\text{digits}][\text{ digits}][(E-e)[(+-)]\text{digits}]$
- Boolean: Dos valors possibles. Ex: true, false
- Array: Matriu de valors possibles. Ex:

#### ["Joan", "Jordi", "Esther"], [5,20,77,,] • Object:

Una variable és un contenidor de dades.

### VARIABLES

Una variable és un contenidor de dades.

### Declaració de variables

✞ ☎ var bar ="La ovella negra "; // Cadena ( String ) var cerveses =9; // Enter ( Number : Integer ) var eurosGastats =22.50; // ( Number : Float ) var torrat=true; //Boolea (Boolean)  $\overline{\phantom{a}}$ 

### Noms de les variables

- No poden ser paraules reservades Ex:var,for,if..
- Han de començar per una lletra $(A-Z)$  o un guió baix  $($
- No poden contenir espais

### Ambit d'una variable `

- $\bullet$  local:Definida en una funció. Només visible a l'interior de la funció
- $\bullet$  global: Definida fora de qualsevol funció. Visible a dins i fora les funcions.

## OPERADORS

Els operadors especifiquen l'acció a realitzar sobre les dades. Ex:sumar, comparar, assignar a una variable..

#### Operadors Aritmètics

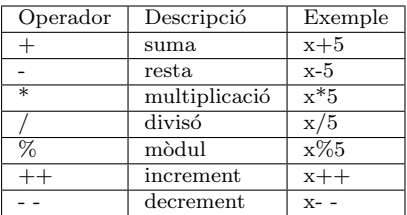

### Operadors Assignació

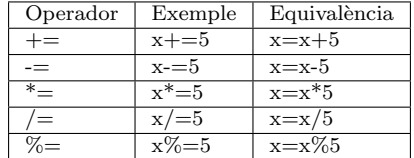

#### Operadors de comparació

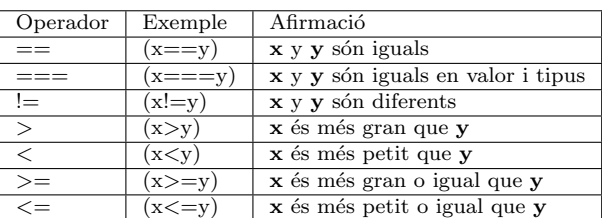

### Operadors Lògics

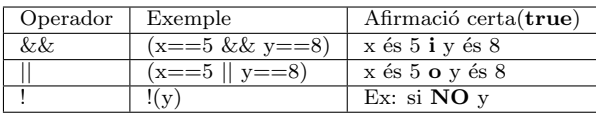

# ESTRUCTURES DE CONTROL

Les estructures de control condueixen el fluxe del programa. N'hi ha de dos tipus:

- condicionals: if,switch
- iteratives:for,while,do...while

if

{

{

}

{

}

 $\boxed{\text{if (eurosGastats)}=25 || \text{cerveses}>=10}$ document.write(" Torno a casa ") }<br>else if (eurosGastats <=25 && cerveses >=10) document.write("M'han convidat ") e lse document.write("He lligat")

 $\overline{\phantom{a}}$ 

### switch

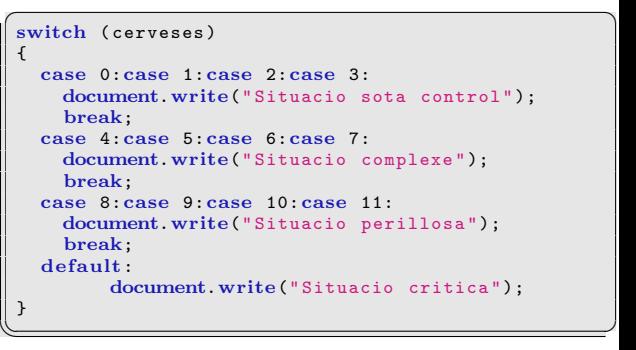

```
\sqrt{2}for (i=0; i < colegues;i++){
 bufar (i); // cada un dels colegues bufa.
}
```
#### while

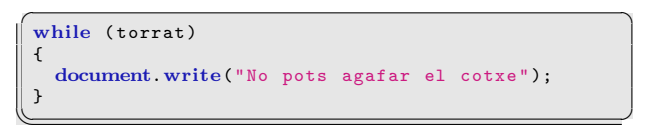

 $\overline{\phantom{a}}$ 

do...while

 $\left( \begin{array}{cc} 1 & 0 \\ 0 & 1 \end{array} \right)$ do { bufar (); }while ( torrat )

# FUNCIONS

### Definició d'una funció

Una funció és una encapsulació de codi que s'utilitza repetides vegades.

 $\overline{\phantom{a}}$ 

```
function bufar(nivellAlcohol,nivellPermes)
 {
        if (nivellAlchol >= nivellPermes)
        {
              torrat=true;
        }
        if (nivellAlchol < nivellPermes)
        {
              torrat = false;
        }
       return torrat ;
 }
\overline{\phantom{a}}
```
Elements d'una funció:

- Nom: es farà servir per fer la crida Ex: bufar
- Arguments(opcional): dades que se li passen a la funció Ex: nivellAlcohol i nivellPermes
- Retorn(opcional): valor que es retorna en el lloc en el qual s'ha cridat la funció Ex:  ${\bf torrat}$

Una funció pot ser declarada dins de una estructura conducional: if o switch

### Crida d'una funció

Allà on volguem fer servir la funció fem la crida:

bufar (0.7,0.5) // nivellAlchol 0.7, nivellPermes 0.<br> $\frac{1}{2}$  retorna un true.  $\sqrt{2\pi/(\text{retona un true})}$ 

Si la funció te retorn, allà on s'hagi fet la crida, s'hi posarà el valor de retorn.

#### Funcions predefinides

Funcions predefinides de nivell global(accessibles en qualsevol lloc)

- $\bullet$  eval(str)
- isFinite(Number)
- isNaN(testExpresion)
- parseInt(str)
- ParseFloat(str)
- Number(objRef)
- String(objRef)

# CLASSES I OBJECTES

Una classe és un tipus d'objecte. Un objecte te propietats i mètodes.

Creació de la classe Alumne:

```
/* nom , cognom , curs i nota son
 propietats de la classe Alumne */
 /* escriureAlumne es un metode
 de la classe Alumne */
 function Alumne (nom, cognom, curs, nota) {
            this . nom = nom;th is . cognom = cognom ;
            this. curs = curs;
            this. \texttt{nota = nota:}this escriureAlumne = escriureAlumne;
        }
\overline{\phantom{a}}
```
Creació del objecte 'Pere' (que serà de la classe alumne):

var alumne1=new Alumne('Pere','Roure','1erESI',5);

 $\overline{\phantom{a}}$ Obtenir la propietat d'un objecte:

// Escric la nota del Pere document.write(alumne1.nota);<br>//Escriuria 5  $\bigvee$ // Escriuria 5  $\bigvee$ 

Canviar la propietat d'un objecte:

alumne1 . nota =6;  $\overline{\phantom{a}}$ 

Crear un mètode:

}

#### // Escric el metode escriureAlumne

function escriureAlumne (){ document.write(this.nom); document.write(this.cognom); document.write(this.curs); document.write(this.nota);

 $\overline{\phantom{a}}$ 

### Classes predefinides

Array

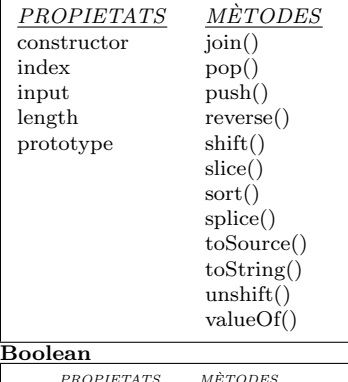

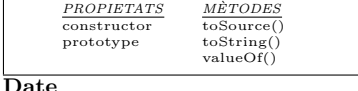

Math

#### String

# EVENTS

Els events permeten la interacció amb l'usuari. Un event es una acció del usuari davant la qual poden realitzarse alguns processos. Ex: canvi del valor d'un formulari, o la pulsació  $d'un$  enlaç.

Exemple d'utilitzaci dels events:

# $\overline{a}$   $\overline{a}$   $\overline{$  $\left( \text{Ybody onClick='alet ('click!!');'} \right)$

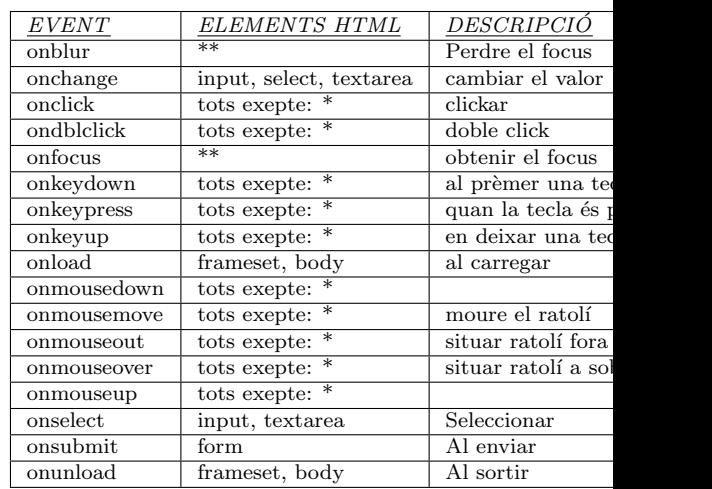

\* applet, base, basefont, bdo, br, font, frame, frameset, head, html, iframe, isindex, meta, param, script, style, title \*\*a, area, button, input, label, select, textarea